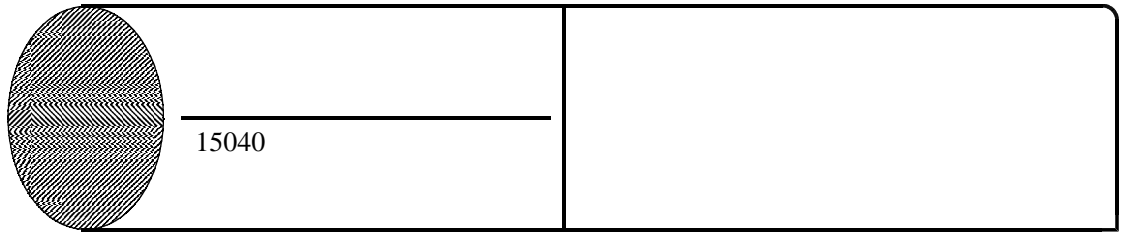

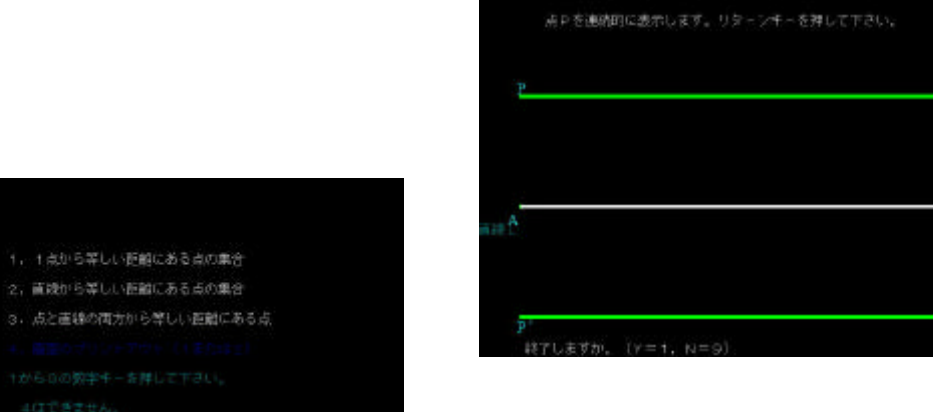

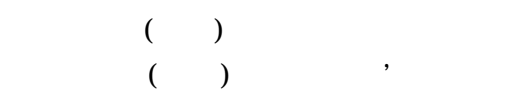

 $($ 

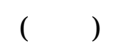

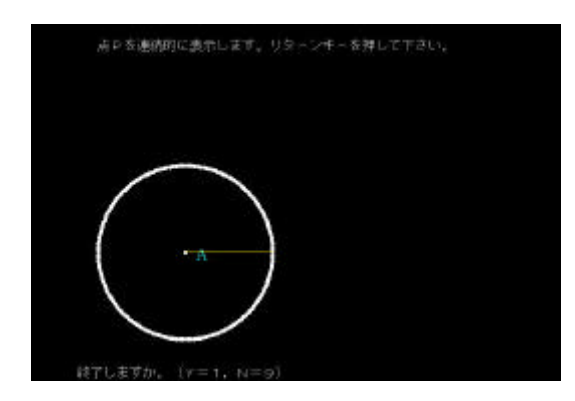

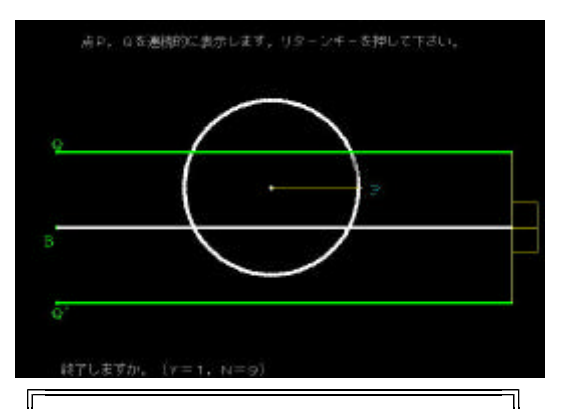